# Programmation | Problème de seuil | TI 82-stats.fr

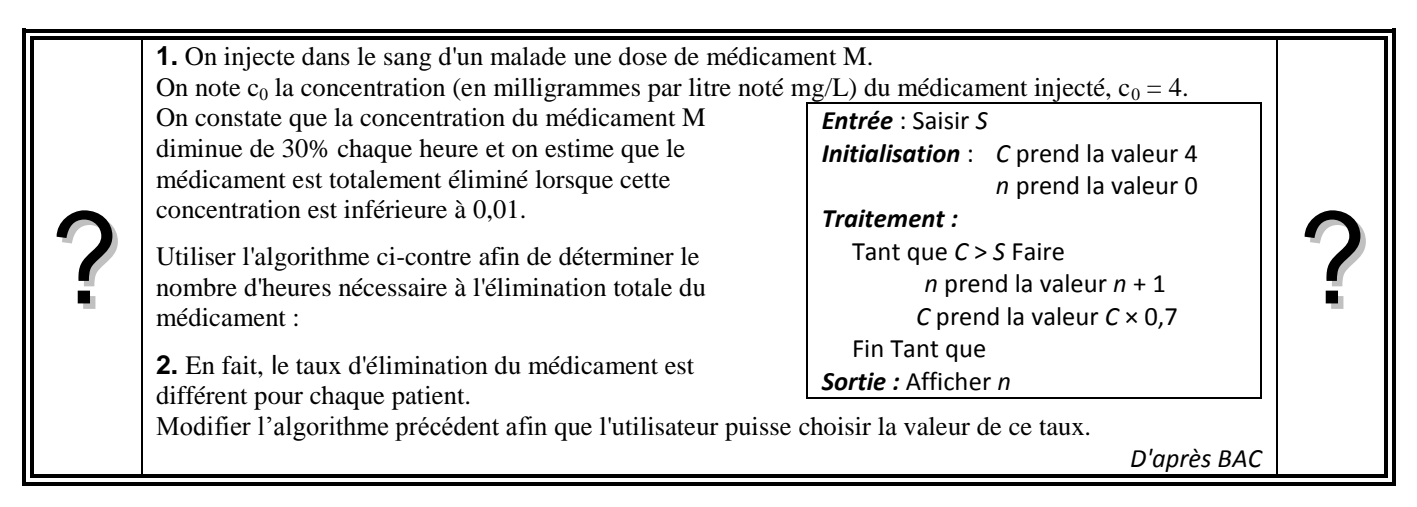

# **1. Écriture du programme**

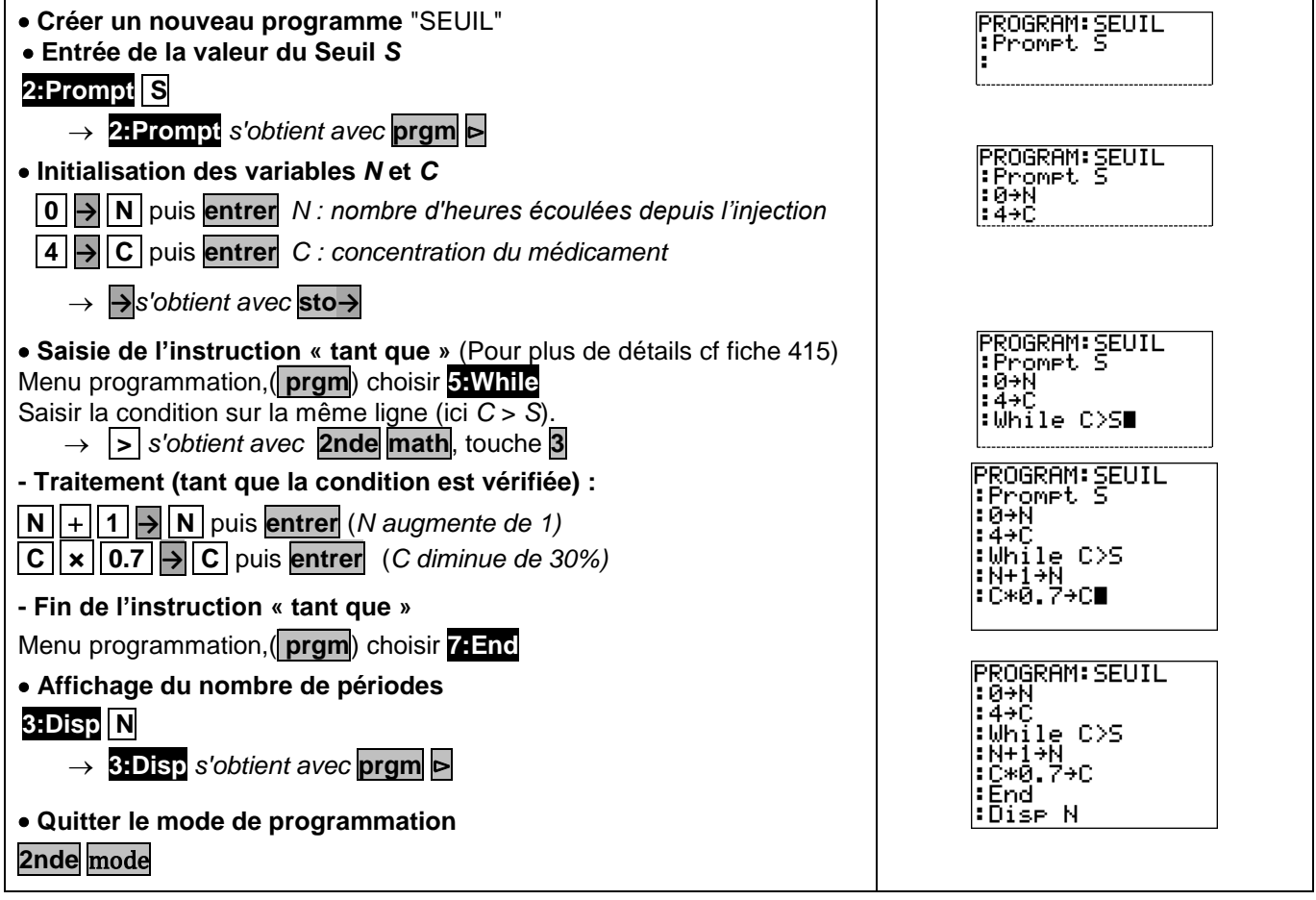

### **3. Exécuter le programme**

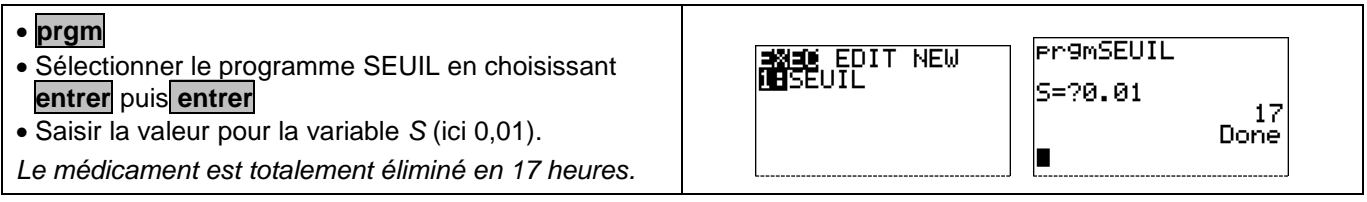

#### **4. Modifier le programme**

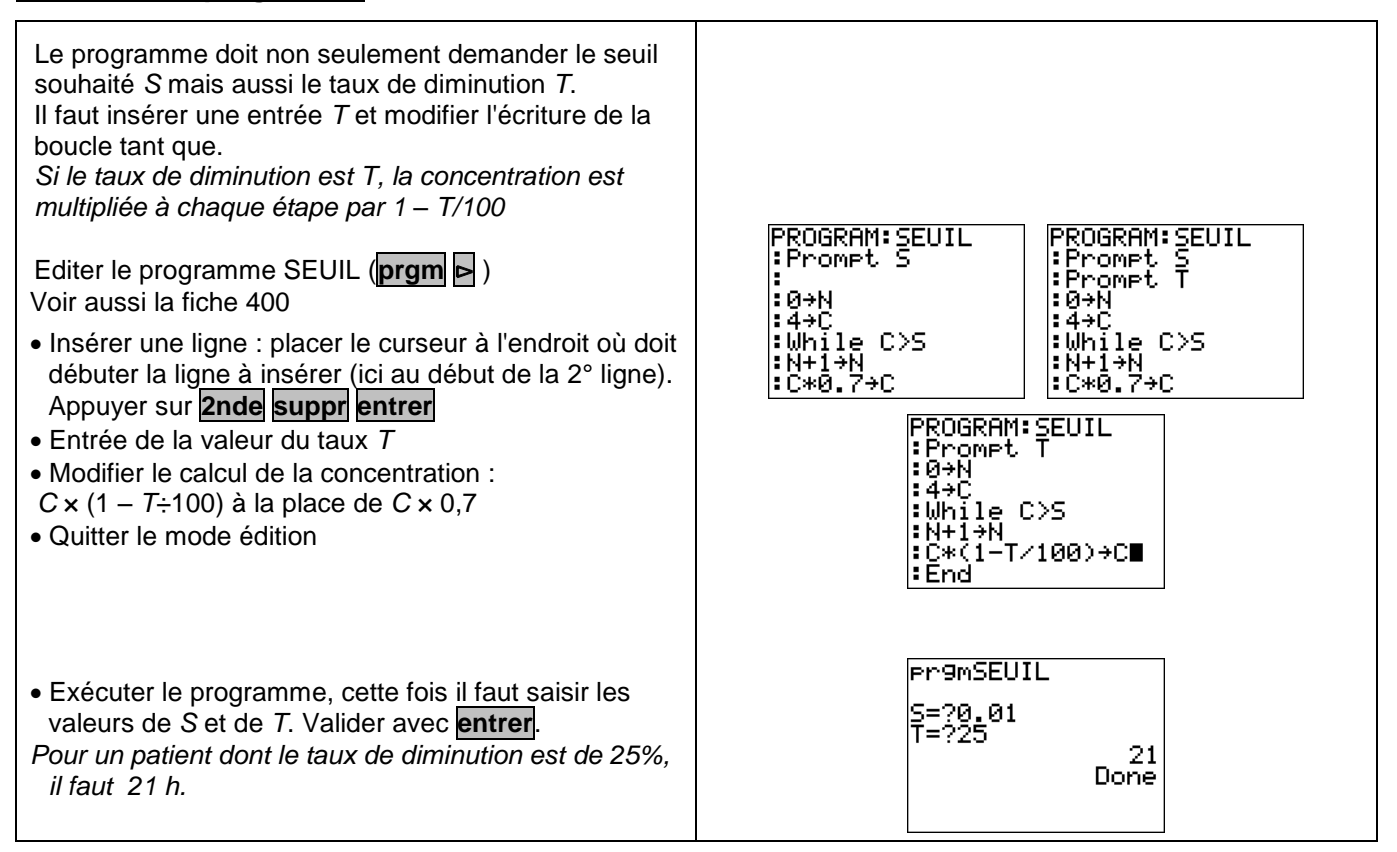

# **Compléments**

#### **Afficher un texte**

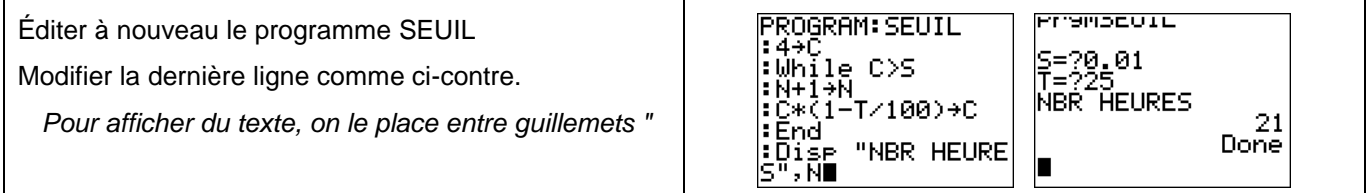